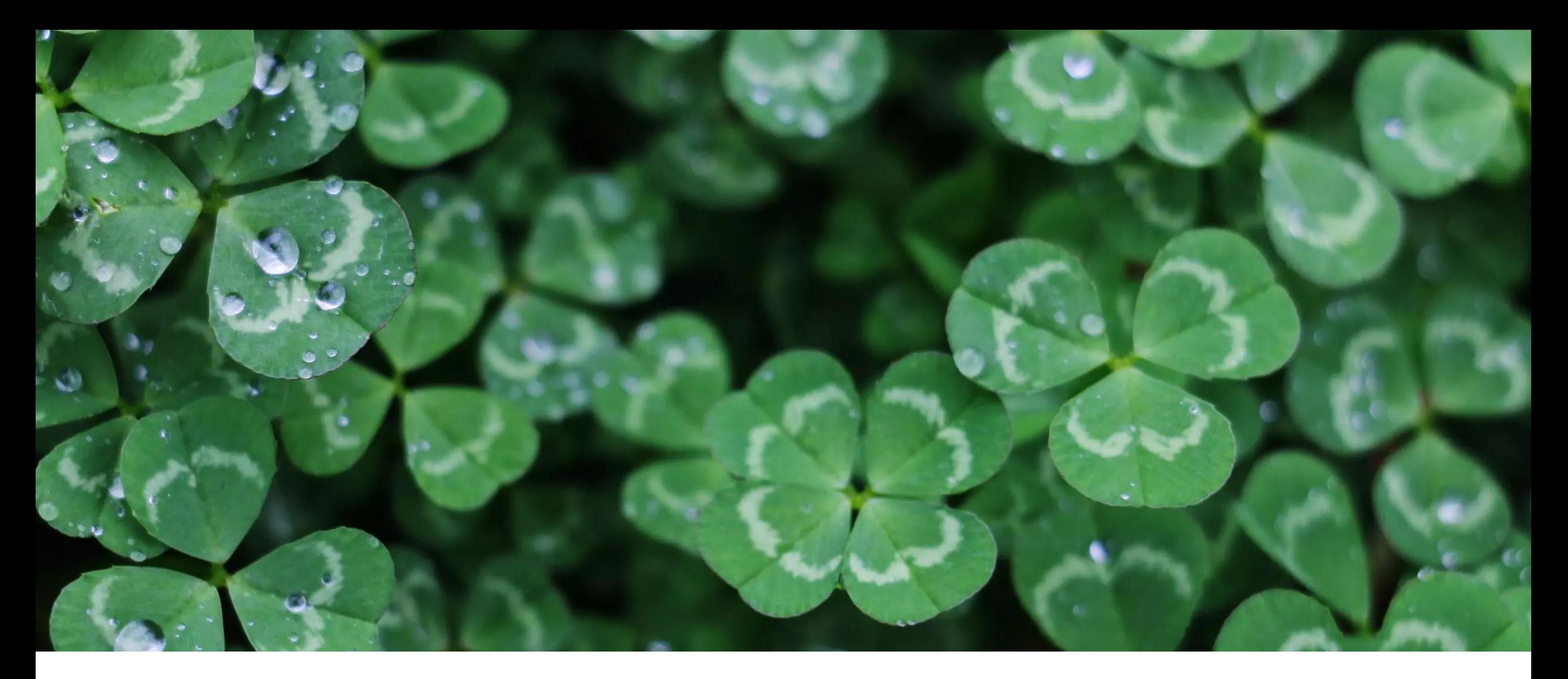

## PŘÍPRAVA NA VÝZVY MAS V SP SZP

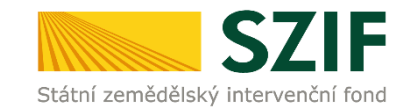

IVA PŘICHYSTALOVÁ

### **OBSAH**

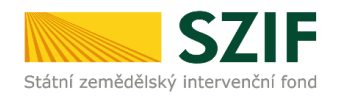

- 1 / Programové rámce
- 2 / Fiche
- 3 / Způsob výběru projektů
- 4 / Výzva MAS
- 5 / Dokumenty k výzvě

#### Žádosti MAS

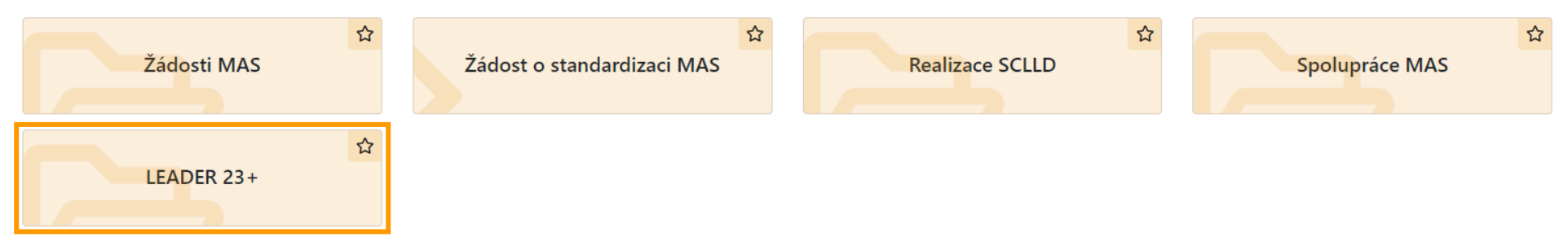

### **PROGRAMOVÉ RÁMCE SP SZP**

## **PŘÍJEM**

- **- 1. kolo OD 21. 6. 2023 DO 31. 7. 2023**
- **- 2. kolo OD 1. 9. 2023 DO 31. 1. 2024**

#### **1. Portál farmáře**

- vygenerování, vyplnění a odeslání formuláře
- případná výzva k doplnění
- schválení obsahu formuláře

#### **2. MS 2021+**

- vyplnění nezbytných údajů (finanční plán)
- konečné schválení programového rámce
- akceptační dopis

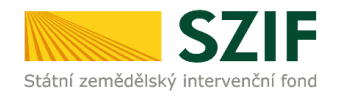

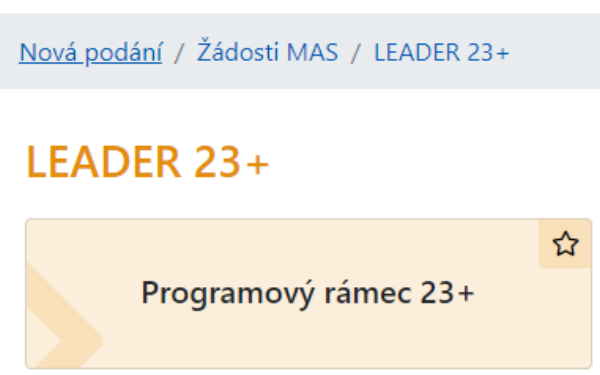

### **STAV K 31. 10. 2023**

**Vygenerováno: 128** MAS (71 %) **Podáno přes PF: 66** MAS (37 %) **Schváleno na PF: 29** MAS (16 %) **Akceptační dopis: 13** MAS (7 %)

## **PROGRAMOVÉ RÁMCE SP SZP** STRUKTURA PROGRAMOVÉHO RÁMCE

Státní zemědělský interv

### Úvod

#### Úvod (manažerské shrnutí)

- krátký popis strategie, vysvětlení volby konkrétních Fichí/aktivit
- informace o schválení kompetentním orgánem MAS
- v dalších fázích případný popis změn

#### Inovace, SMART Villages

Definice pojmu "inovace" v rámci místní působnosti MAS

- definice, co pro své území bude MAS považovat za inovativní

Příspěvek SCLLD/MAS ke konceptu "SMART Villages"

· popis, zda a jak hodlá MAS řešit Smart Villages

– Promítne se do posuzování projektů, příp. i preferenčních kritérií!

## **PROGRAMOVÉ RÁMCE SP SZP**

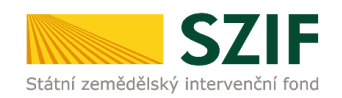

#### Fiche v rámci programového rámce SP SZP

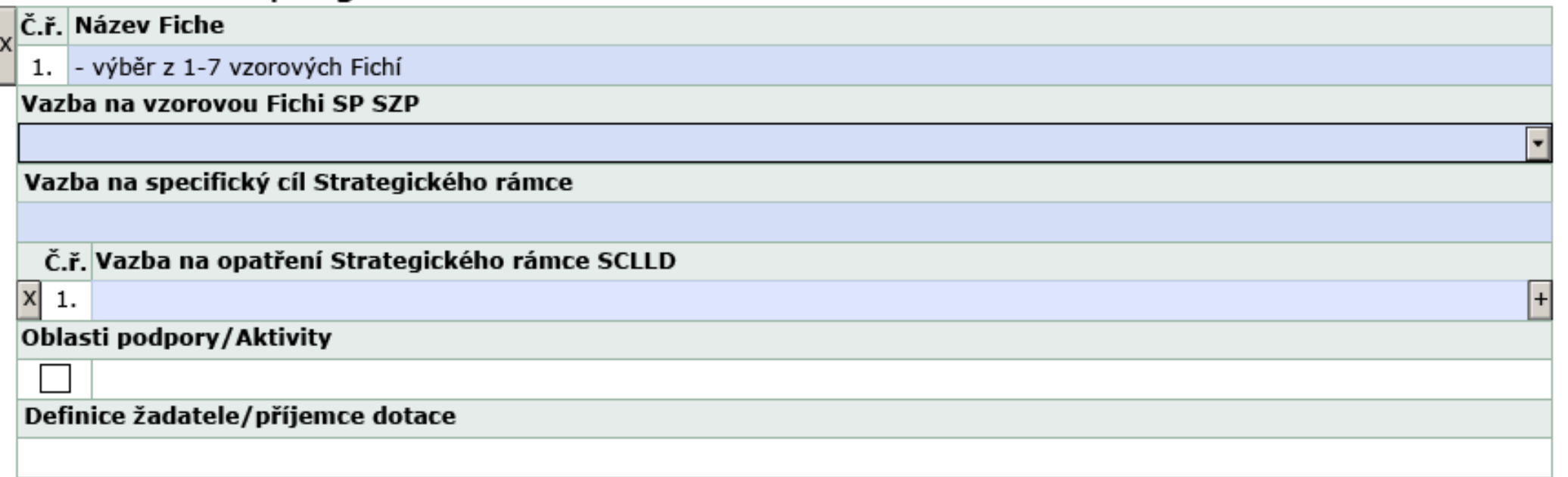

#### Plánovaný harmonogram výzev MAS - Pouze orientační plán na kalendářní roky!

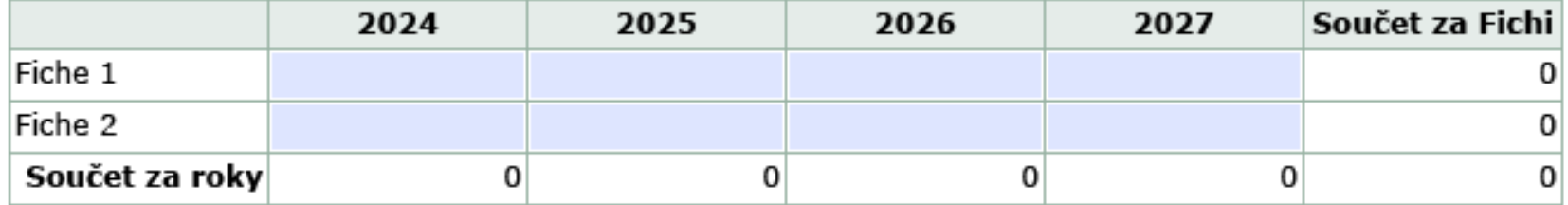

## **PROGRAMOVÉ RÁMCE SP SZP**

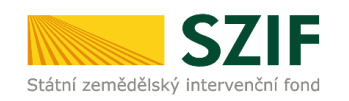

#### Roční plán indikátorů

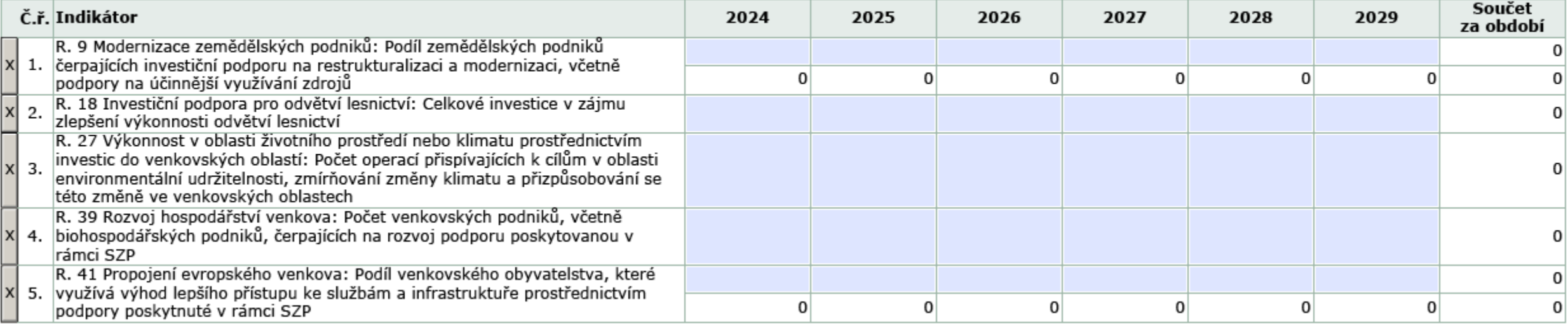

- vyplňuje se za rozpočtový rok
- min. 1 ke každé Fichi výběr z 16, ideálně však z 5 doporučených (R.9. R.18, R.27, R.39, R.41)
- vykazování bez duplicit **– pozor při stanovování hodnot (zejm. mid-term a konečné)!**

#### **FICHE**

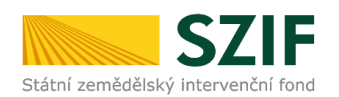

### **LISTOPAD 2023**

- systém podobný jako v období 2014+
- formulář generovaný a odesílaný přes Portál farmáře
- nově výběr ze sady přednastavených preferenčních kritérií (A) + možnost přidat vlastní (B)

Nová podání / Žádosti MAS / LEADER 23+

### **LEADER 23+**

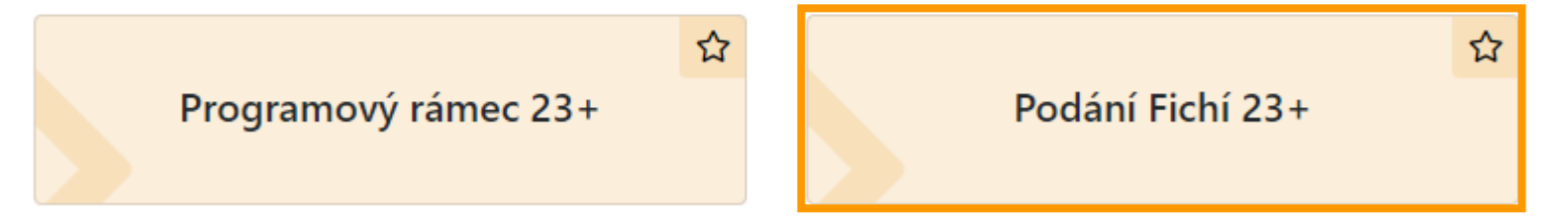

**Pro vyhlášení výzvy nutno mít schválenou alespoň 1 Fichi! Fiche konzultují a schvalují metodici na CP SZIF.**

### **FICHE – PORTÁL FARMÁŘE**

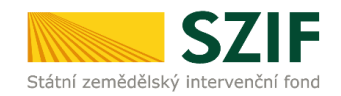

- návaznost na programový rámec
- generování Fichí se otevře po schválení programového rámce na Portálu farmáře
- kontrola Fichí ze strany CP SZIF začne po vydání akceptačního dopisu

### Podání Fichí 23+

Chyba při čtení zákaznického nastavení ZRMC\_CONNECT pro

Žádný elektronický obsah k danému dokumentu nebyl zveřejněn.

Parametry volání: JI: 1000252671, AFTYPE:

OBJID: , SPSID: , CLASS: ACTION: D

chyba XML SPMR

### **FICHE – PORTÁL FARMÁŘE**

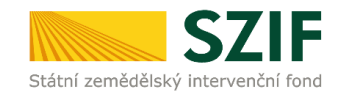

- generovat lze jen ty Fiche, které MAS uvedla v programovém rámci
- možno aktualizovat před každou výzvou

#### Podání Fichí 23+

Fiche 302/F001 lze doplňovat - II. fáze.

#### Nové FICHE

Přes záložku Podání Fichí bude mít žadatel k dispozici formulář pro Fiche. Vybere formulář, zedituje a uloží zpět přes PF do systému. Takto založí několik formulářů Fichí.

Fiche 3 - Podpora cestovního ruchu a nezemědělského podnikání

Způsob výběru projektů na MAS

#### Aktualizace Fiche před Výzvou

doplnění FICHE číslo 302/F001 [Podpora zemědělských podniků]

### FICHE – FORMULÁŘ

# Specifikace Fiche pro Výzvu

2. Název MAS 3. Registrační číslo MAS 206 MAS Radbuza, z.s. 3. Vazba na vzorovou Fichi SP SZP Fiche 2 - Lesnické podnikání a hospodaření v lese  $\blacktriangledown$ 4.Název Fiche test 5. Požadované procento dotace 40 %  $\blacktriangledown$ 6.Vazba Fiche na oblasti podpory/aktivity programového rámce SZP  $\times$ a) Lesnické podnikání, technologie a stroje pro hospodaření v lese  $\times$ b) Lesní školkařská činnost  $\times$ c) Dřevozpracující provozovny 7.Min. 100 000 Částka výdajů, ze kterých je stanovena dotace podaného projektu (v Kč) 8.Max. 2 000 000

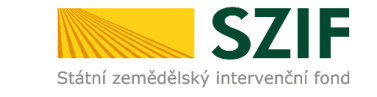

1.Platnost

11.10.2023

## **FICHE – PREFERENČNÍ KRITÉRIA**

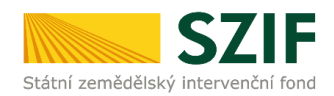

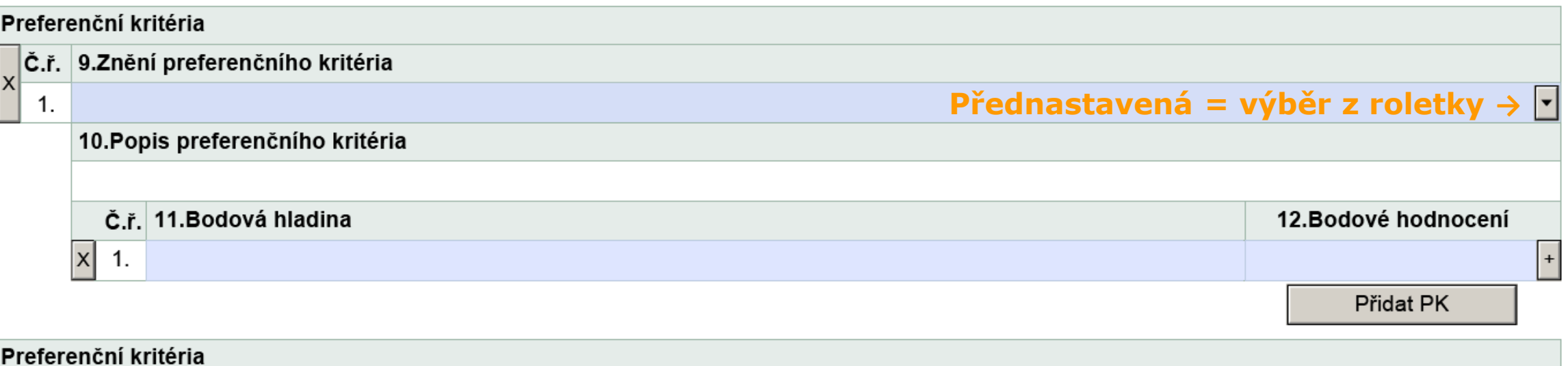

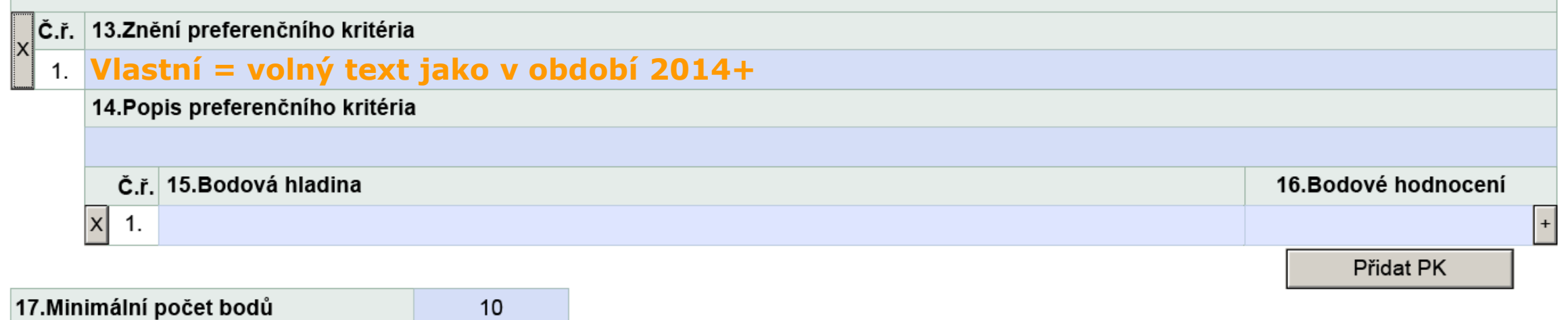

## **FICHE – PŘEDNASTAVENÁ PREFERENČNÍ KRITÉRIA**

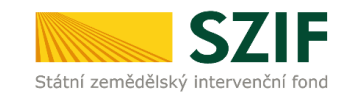

• na výběr z 16 kritérií:

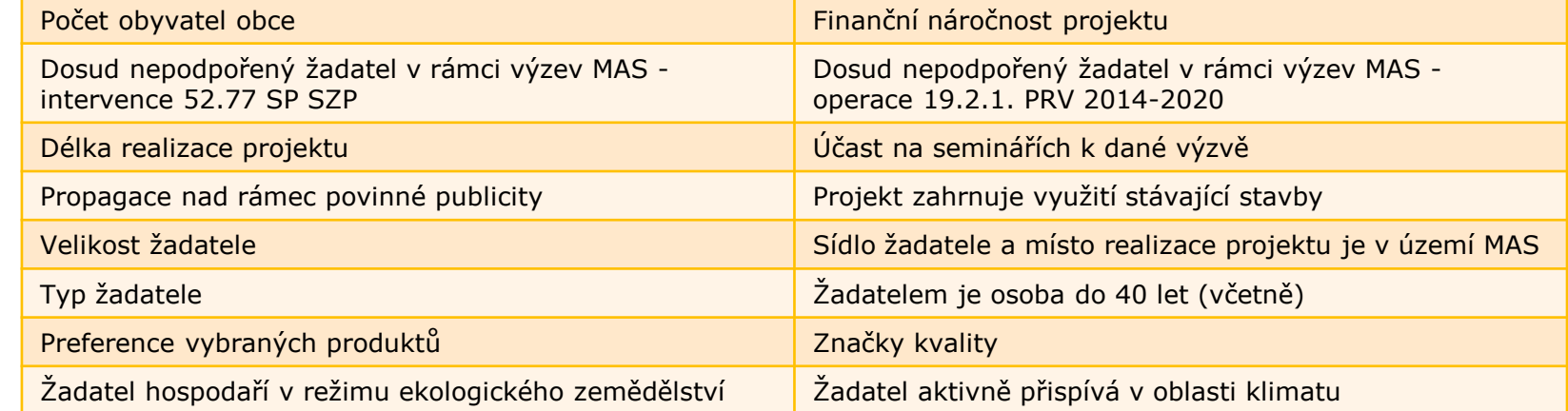

- vyplní se předpřipravený text a MAS doplní jen bodové hladiny a počet bodů
	- **– Pozor na návaznosti bodových hladin!**

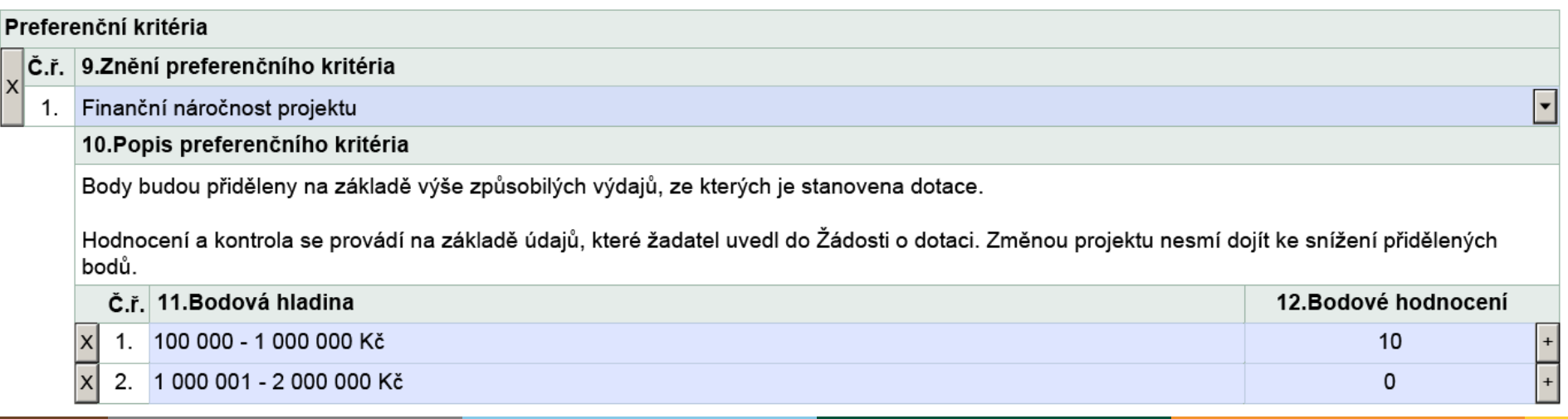

## **ZPŮSOB VÝBĚRU PROJEKTŮ**

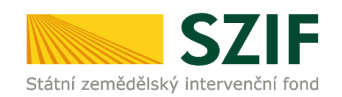

### **LISTOPAD/PROSINEC 2023**

- systémově podobné jako Fiche formulář generovaný a odesílaný přes Portál farmáře
- obsahově obdoba "interních postupů" z období 2014+
- možno aktualizovat před každou výzvou

Nová podání / Žádosti MAS / LEADER 23+ / Podání Fichí 23+

### Podání Fichí 23+

#### Nové FICHE

Přes záložku Podání Fichí bude mít žadatel k dispozici formulář pro Fiche. Vybere formulář, zedituje a uloží zpět přes PF do systému. Takto založí několik formulářů Fichí.

Fiche 4 - Podnikání malých a středních podniků

Způsob výběru projektů na MAS

**Pro vyhlášení výzvy nutno mít tento formulář schválený!**

**Způsob výběru projektů konzultují a schvalují metodici na CP SZIF.**

## **ZPŮSOB VÝBĚRU PROJEKTŮ - FORMULÁŘ**

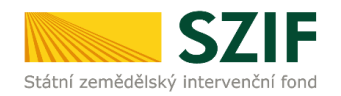

MAS volí z přednastavených možností, popř. vyplní "jiné" vlastní řešení:

- řešení střetu zájmů jednotlivých orgánů podílejících se na výběru projektů,
- postup při shodném počtu bodů,
- přesuny alokace v rámci výzvy,
- podpora hraničních projektů.

# ZPŮSOB VÝBĚRU PROJEKTŮ NA MAS

1.Platnost od

Tento dokument slouží jako podklad pro nastavení procesů souvisejících s výběrem projektů ve výzvě MAS. Obsahuje podrobné postupy, které nesmí být v rozporu s dalšími interními dokumenty MAS (stanovy/statut, jednací řády atd.). Za soulad s vlastními interními dokumenty odpovídá MAS.  $\sim$   $\cdot$   $\cdot$   $\sim$   $\cdot$   $\cdot$   $\sim$ 

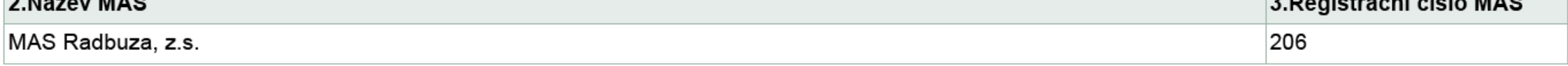

## ZPŮSOB VÝBĚRU PROJEKTŮ – VÝBĚROVÝ ORGÁN

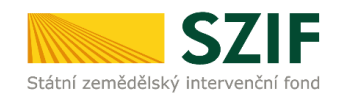

 $\times$ 

#### VÝBĚROVÝ ORGÁN

Výběrový orgán provádí věcné hodnocení projektů na základě předem definovaných preferenčních kritérií. Podle výsledku bodového hodnocení sestavuje konečné pořadí projektů v jednotlivých Fichích. V případě shodného počtu bodů je pořadí projektů stanoveno dle níže uvedených podmínek. Výsledný seznam slouží jako podklad pro jednání rozhodovacího orgánu.

4. Název orgánu

#### 5.Řešení střetu zájmů členů výběrového orgánu

Hodnocení projektů probíhá nediskriminačně a transparentně, přičemž je eliminován vliv případného střetu zájmů.

Dle čl. 61 finančního nařízení (2018/1046) ke střetu zájmů dochází, je-li z rodinných důvodů, z důvodů citových vazeb, z důvodů politické nebo národní spřízněnosti, z důvodů hospodářského zájmu nebo z důvodů jiného přímého či nepřímého osobního zájmu ohrožen nestranný a objektivní výkon funkce člena výběrového orgánu MAS.

Podjatý člen výběrového orgánu se nesmí podílet na hodnocení dotčeného projektu ani žádného jiného projektu podaného ve stejné Fichi. Po seznámení s hodnocenými projekty se přítomní členové výběrového orgánu vyjádří ke střetu zájmů a nepodjatí členové podepíší čestné prohlášení o nepodjatosti. Podjatí členové opustí jednání, resp. se nezúčastní bodů jednání, které se budou týkat dotčených projektů a Fichí.

Bude-li z důvodu střetu zájmů ohrožena usnášeníschopnost výběrového orgánu, může MAS přistoupit k následujícím řešením:

Budou vytvořeny dílčí hodnotící komise (min. 3-členné) pro jednotlivé projekty/Fiche tak, aby se podjatý člen nepodílel na hodnocení dotčeného projektu ani Fiche

Pořadí projektů za jednotlivé Fiche odhlasují dílčí hodnotící komise, výběrový orgán jako celek je pouze vezme na vědomí

Jiné řešení

- po zaškrtnutí možno doplnit vlastní postup

Nastane-li situace, pro niž zde není předem definovaný postup, bude předán podnět kontrolnímu orgánu, který v rámci svých kompetencí navrhne vhodné řešení v souladu s nejlepšími zájmy MAS.

## **ZPŮSOB VÝBĚRU PROJEKTŮ – POSTUP PŘI SHODĚ BODŮ**

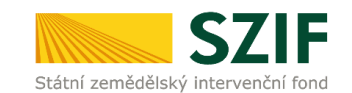

−

#### 6.Postup při shodném počtu bodů

V případě, že 2 či více projektů ve stejné Fichi dosáhnou stejného bodového hodnocení, bude jejich pořadí stanoveno dle následujících podmínek. Podmínky budou použity v pevně stanoveném pořadí, tzn. pokud se projekty shodují v první podmínce, popř. nelze první podmínku použít, rozhoduje druhá podmínka, a pokud ani druhá podmínka nerozhodne, rozhoduje třetí podmínka. Nerozhodne-li ani třetí stanovená podmínka, vytvoří dotčené projekty společnou skupinu, ke které musí být přistupováno stejně, tzn. buď bude podpořena celá skupina, nebo ani jeden projekt ze skupiny.

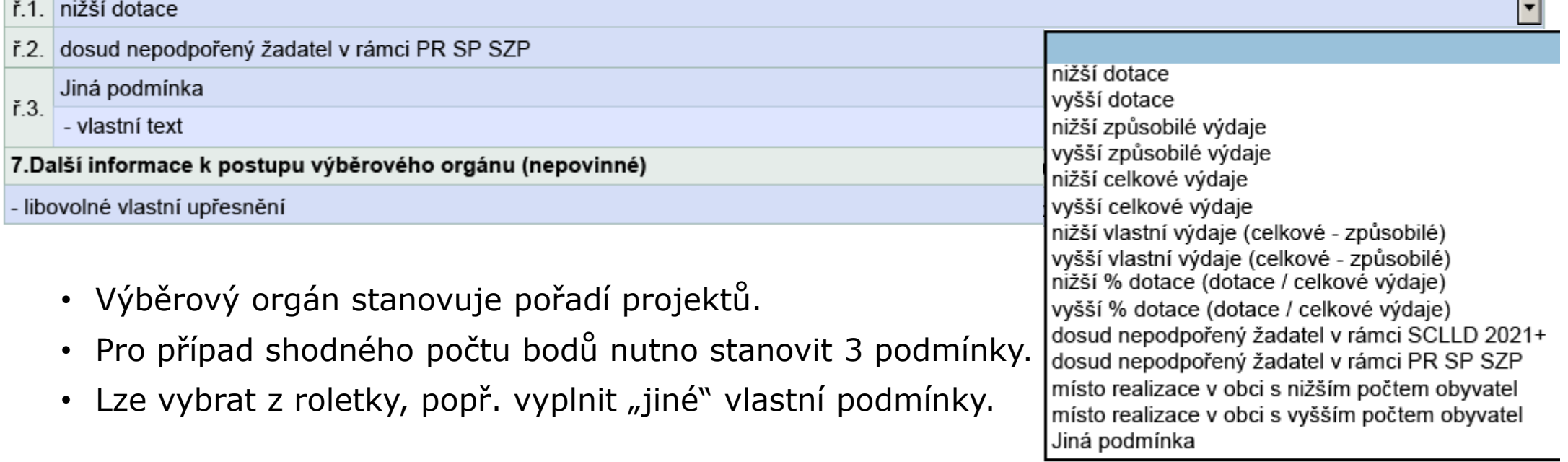

## ZPŮSOB VÝBĚRU PROJEKTŮ – ROZHODOVACÍ ORGÁN

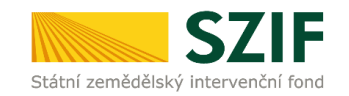

 $\times$ 

#### ROZHODOVACÍ ORGÁN

Rozhodovací orgán vybírá projekty k podpoře a stanovuje výši alokace na projekty na základě návrhu výběrového orgánu. Dle níže uvedených podmínek rozhoduje o přesunech alokace v rámci výzvy a o podpoře hraničního projektu. Výsledný seznam vybraných a nevybraných projektů je předán na SZIF.

#### 8. Název orgánu

#### 9.Řešení střetu zájmů členů rozhodovacího orgánu

Výběr projektů probíhá nediskriminačně a transparentně, přičemž je eliminován vliv případného střetu zájmů.

Dle čl. 61 finančního nařízení (2018/1046) ke střetu zájmů dochází, je-li z rodinných důvodů, z důvodů citových vazeb, z důvodů politické nebo národní spřízněnosti, z důvodů hospodářského zájmu nebo z důvodů jiného přímého či nepřímého osobního zájmu ohrožen nestranný a objektivní výkon funkce člena rozhodovacího orgánu MAS.

Podjatý člen rozhodovacího orgánu se nesmí účastnit výběru dotčeného projektu ani žádného jiného projektu podaného ve stejné Fichi. Po seznámení s ohodnocenými projekty se přítomní členové rozhodovacího orgánu vyjádří ke střetu zájmů a nepodjatí členové podepíší čestné prohlášení o nepodjatosti. Podjatí členové opustí jednání, resp. se nezúčastní bodů jednání, které se budou týkat dotčených projektů a Fichí.

Bude-li z důvodu střetu zájmů ohrožena usnášeníschpnost rozhodovacího orgánu, může MAS přistoupit k následujícím řešením:

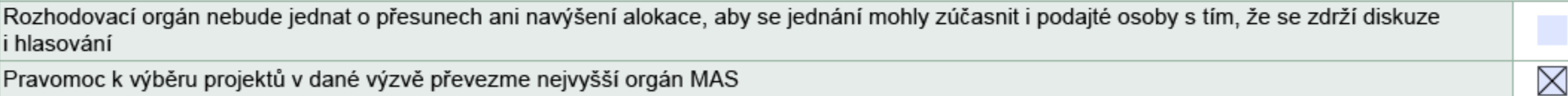

Pravomoc k výběru projektů v dané výzvě převezme nejvyšší orgán MAS

Jiné řešení

- po zaškrtnutí možno doplnit vlastní postup

Nastane-li situace, pro niž zde není předem definovaný postup, bude předán podnět kontrolnímu orgánu, který v rámci svých kompetencí navrhne vhodné řešení v souladu s nejlepšími zájmy MAS.

## ZPŮSOB VÝBĚRU PROJEKTŮ – PŘESUN ALOKACE VE VÝZVĚ

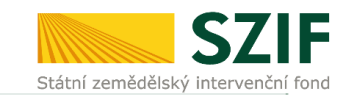

#### 10. Přesun alokace v rámci výzvy

V případě, že u některé Fiche dojde k nedočerpání alokace stanovené ve výzvě, lze zbylou částku převést na jinou Fichi.

Přesun alokace mezi Fichemi proběhne dle následujících podmínek. Podmínky budou použity v pevně stanoveném pořadí.

U podmínek sady "A" platí, že veškerá nedočerpaná alokace ve výzvě je přesunuta do zvolené Fiche. Pokud se Fiche shodují v první podmínce, popř. nelze první podmínku použít, rozhoduje druhá podmínka, a pokud ani druhá podmínka nerozhodne, rozhoduje třetí podmínka. Pokud jsou ve zvolené Fichi podpořeny všechny projekty, které splňují stanovenou minimální výši bodů, je možné zbytek alokace přesunout do další Fiche v pořadí.

U podmínek sady "B" platí, že alokace zbývající ve výzvě je postupně přidělována jednotlivým projektům, které splňují stanovenou minimální výši bodů, ale na které původní alokace na Fichi vyhlášená ve výzvě nebyla dostačující. Z každé Fiche vstupuje jeden projekt, který se nachází tzv. jako první pod čarou, do užšího výběru, z něhož je dle následujících podmínek vybrán jeden projekt k podpoře. Pokud se projekty shodují v první podmínce, popř. nelze první podmínku použít, rozhoduje druhá podmínka, a pokud ani druhá podmínka nerozhodne, rozhoduje třetí podmínka. Pokud po podpoře prvního projektu zbývá ve výzvě ještě dostatek nedočerpané alokace, vstupuje do užšího výběru další projekt z dané Fiche v pořadí a rozhodování se opakuje.

Při přesunu alokace v rámci výzvy nesmí být překročena alokace vyhlášená ve výzvě. V okamžiku, kdy již alokace nebude stačit na podporu žádného dalšího projektu v plné výši, bude ji možné využít v příští výzvě MAS, popř. k podpoře hraničního projektu.

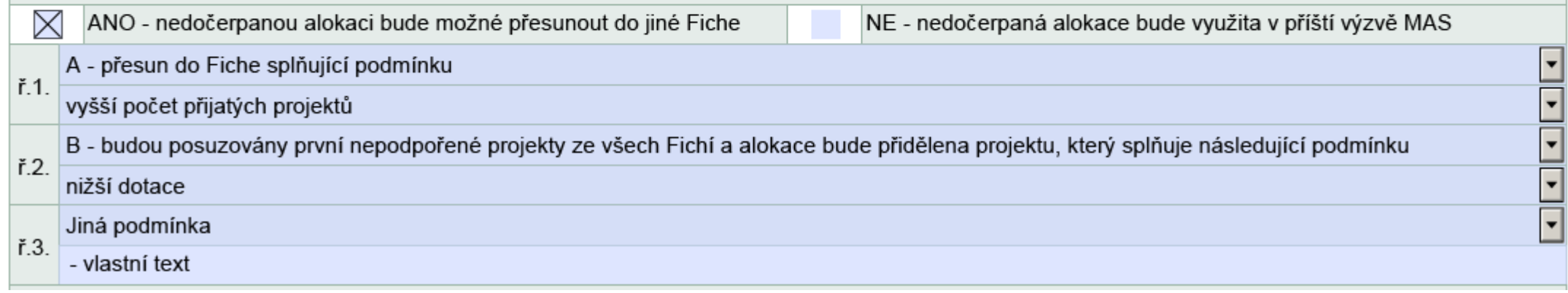

- · Je-li vybráno ANO, je nutné vyplnit 3 podmínky.
- Lze vybrat z roletky, popř. vyplnit "jiné" vlastní podmínky.

## **ZPŮSOB VÝBĚRU PROJEKTŮ – PŘESUN ALOKACE VE VÝZVĚ**

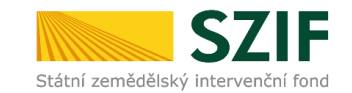

A - přesun do Fiche splňující podmínku

vzorová Fiche č. 1 vzorová Fiche č. 2 vzorová Fiche č. 3 vzorová Fiche č. 4 vzorová Fiche č. 5 vzorová Fiche č. 6 vyšší počet nepodpořených projektů vyšší počet přijatých projektů vyšší součet požadované dotace nepodpořených projektů vyšší součet požadované dotace přijatých projektů vyšší převis požadované dotace (součet požadované dotace přijatých projektů - alokace vyhlášená na Fichi ve výzvě) Jiná podmínka

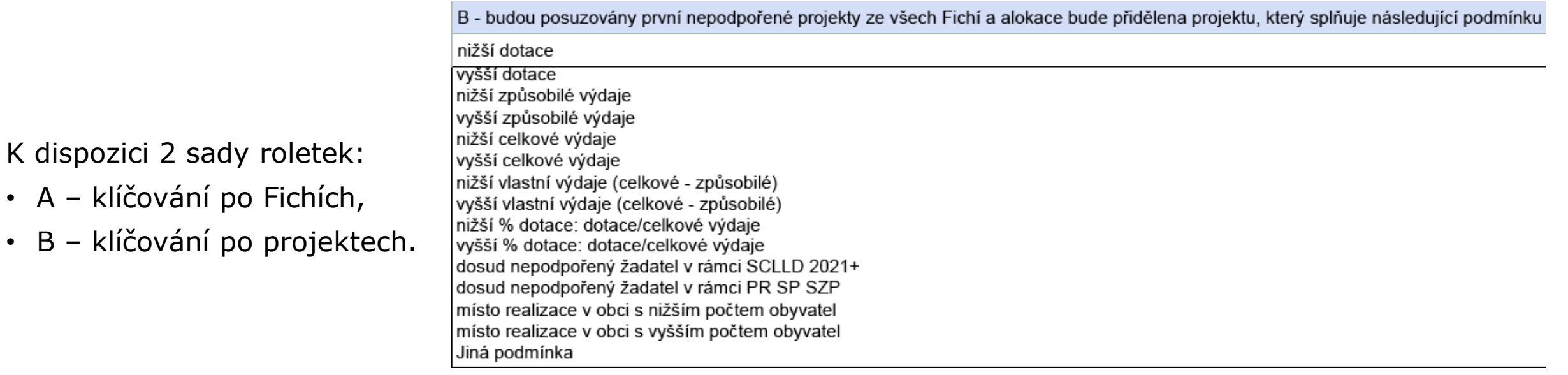

## **ZPŮSOB VÝBĚRU PROJEKTŮ – HRANIČNÍ PROJEKT**

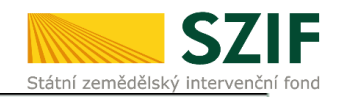

#### 11. Podpora hraničního projektu

Hraničním projektem se rozumí projekt, který je prvním nevybraným projektem v některé z vyhlášených Fichí, a zároveň splňuje minimální stanovenou bodovou hranici. V souladu s předem nastavenými postupy MAS zveřejněnými ve výzvě lze tento projekt podpořit, i když alokace stanovená na výzvu již není dostačující na podporu tohoto projektu v plné výši a i když tím dojde k překročení rezervované alokace MAS pro celé programové období.

Z každé Fiche vstupuje jeden projekt, který se nachází tzv. jako první pod čarou, do užšího výběru, z něhož je dle následujících podmínek vybrán jeden projekt, který bude podpořen jako hraniční. Podmínky budou použity v pevně stanoveném pořadí, tzn. pokud se projekty shodují v první podmínce, popř. nelze první podmínku použít, rozhoduje druhá podmínka, a pokud ani druhá podmínka nerozhodne, rozhoduje třetí podmínka. Pokud by ani třetí podmínka nerozhodla, nebylo by v dané výzvě možné hraniční projekt podpořit.

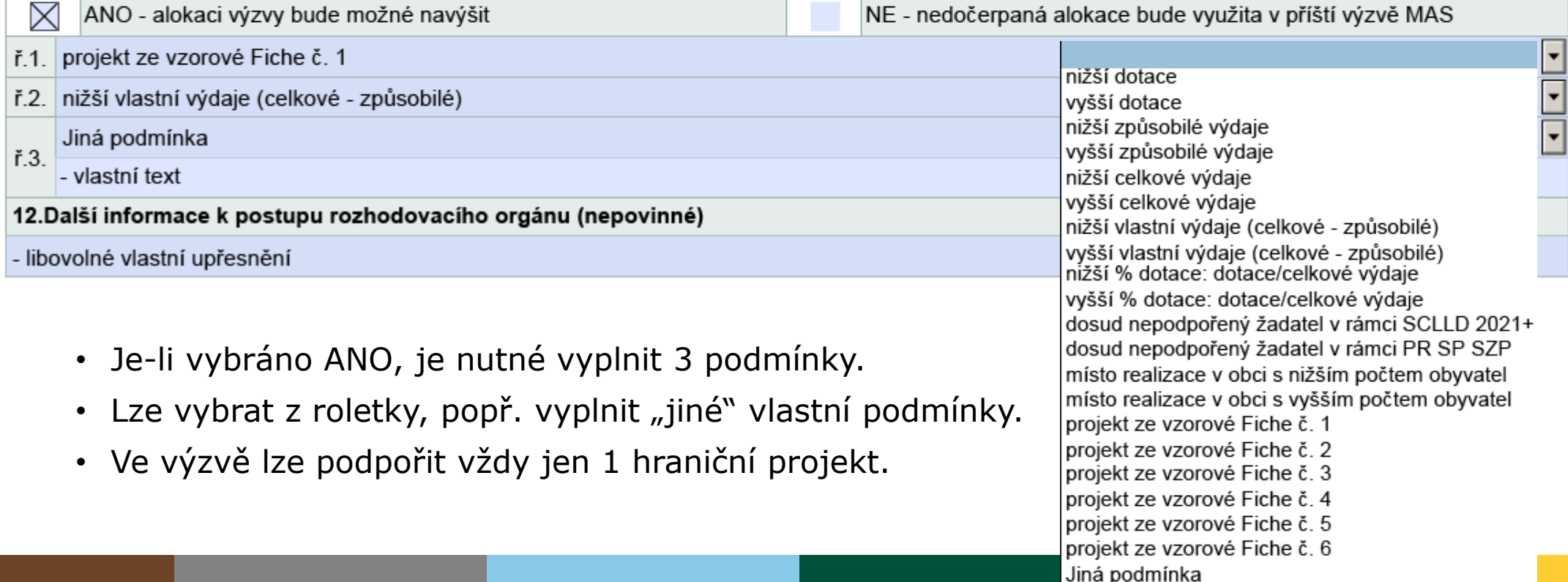

## **VÝZVA MAS – ŽÁDOST O POTVRZENÍ**

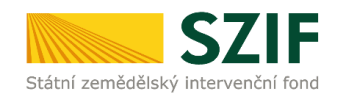

## **ZAČÁTEK 2024**

- systémově podobné jako Fiche formulář generovaný a odesílaný přes Portál farmáře
- obsahově odpovídá současnému doporučenému vzoru Výzvy PRV
- **maximální automatizace**  navázáno na obsah formulářů Fiche a Způsob výběru projektů
- výběr vyhlašovaných Fichí, stanovení alokace a termínů

#### **Pro vyhlášení výzvy nutno mít schválené znění alespoň jedné Fiche a formuláře Způsob výběru projektů!**

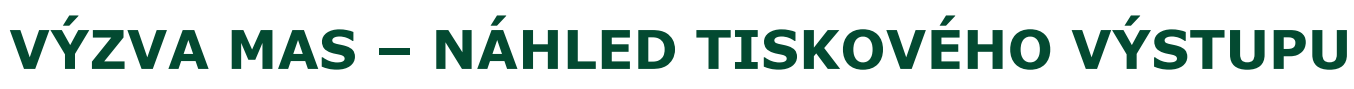

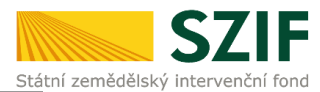

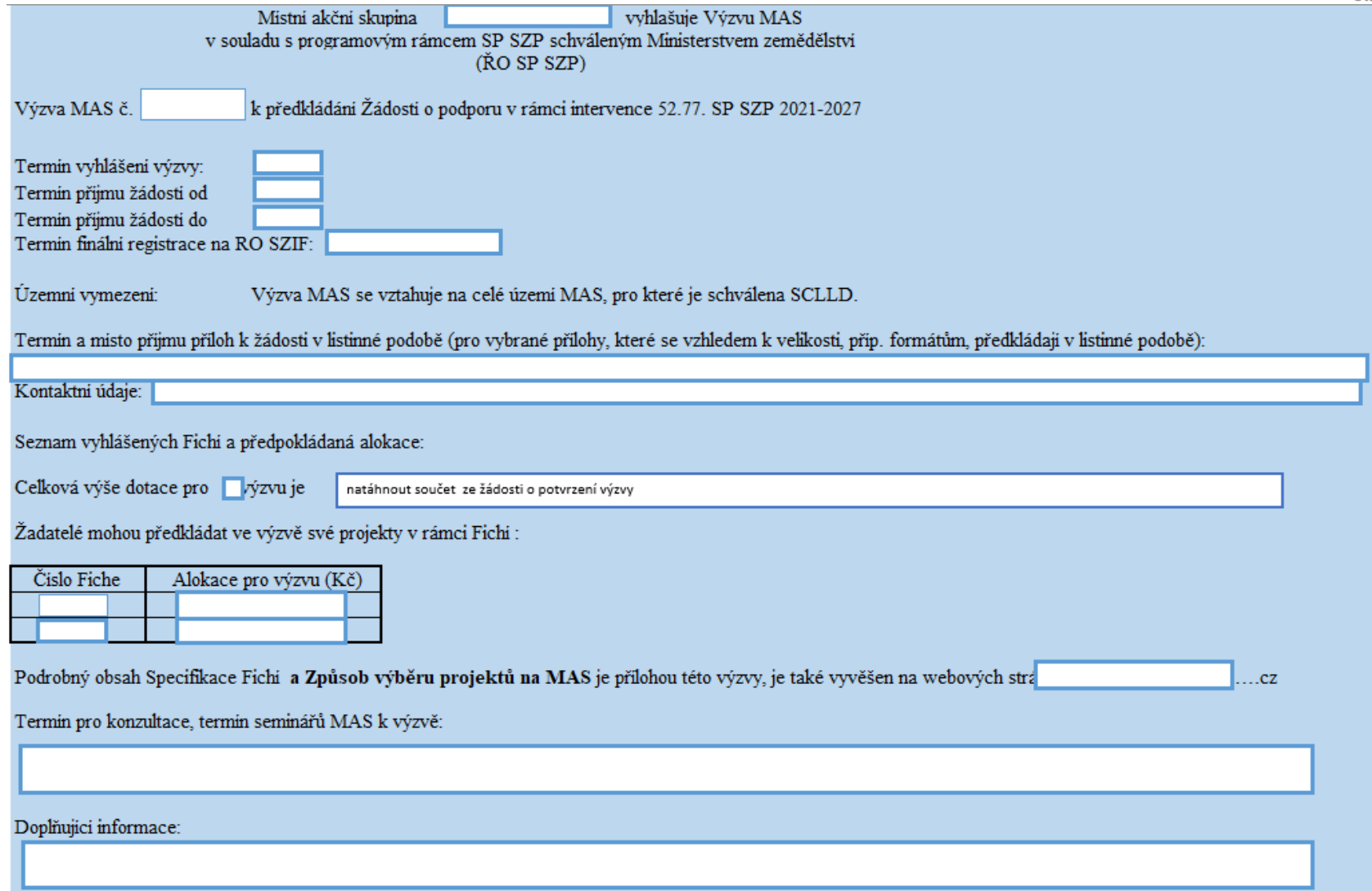

## **VÝZVA MAS – HLAVNÍ ÚKOLY**

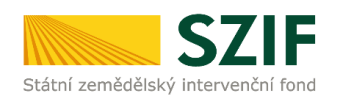

#### **MAS:**

- **spolupráce se žadateli** = MAS jako průvodce žadatele (ideálně pak nemusí platit externí zpracovatele)
- konzultace, pomoc se zpracováním žádosti a příloh, tlumočení z úředničtiny do češtiny
- základní posouzení přijatelnosti, hodnocení a výběr Žádostí o dotaci

#### **RO SZIF:**

- kontrola termínů v Žádosti o potvrzení výzvy
- kontrola Žádostí o dotaci

#### **CP SZIF:**

- kontrola Fichí a formuláře Způsob výběru projektů
- kontrola Výzvy MAS
- kontrola Záznamů z výběru projektů a souvisejících příloh

## **PRŮBĚH VÝZVY MAS**

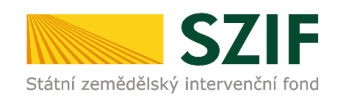

- 1. konzultace žádostí, semináře MAS pomáhá žadatelům při přípravě žádosti
- 2. příjem žádosti na MAS = automatická registrace do IS SZIF stejné registrační číslo od začátku
- 3. ověření přijatelnosti, popř. správnosti příloh MAS případně písemně vyzve žadatele k opravě
- 4. hodnocení a výběr jednání výběrového a rozhodovacího orgánu
- 5. finalizace žádostí MAS pomůže vybraným zejm. s kompletací povinných příloh
- 6. podání žádosti na SZIF provádí žadatel ze svého účtu na Portálu farmáře
- 7. předání dokumentace k výzvě MAS odešle na SZIF přes Portál farmáře:
	- Seznam vybraných a nevybraných žádostí
	- Záznam z jednání povinných orgánů

## **SEZNAM VYBRANÝCH A NEVYBRANÝCH ŽÁDOSTÍ**

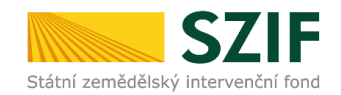

vybrán

- SW pomůcka pro jednání povinných orgánů MAS (vč. přesunů alokace a podpory hraničního projektu)
- pdf formulář generovaný na Portálu farmáře z přijatých žádostí, alokace, formuláře výzvy MAS a formuláře Způsob výběru projektů
- 1 Fiche = 1 tabulka; samostatná tabulka pro výběr hraničního projektu

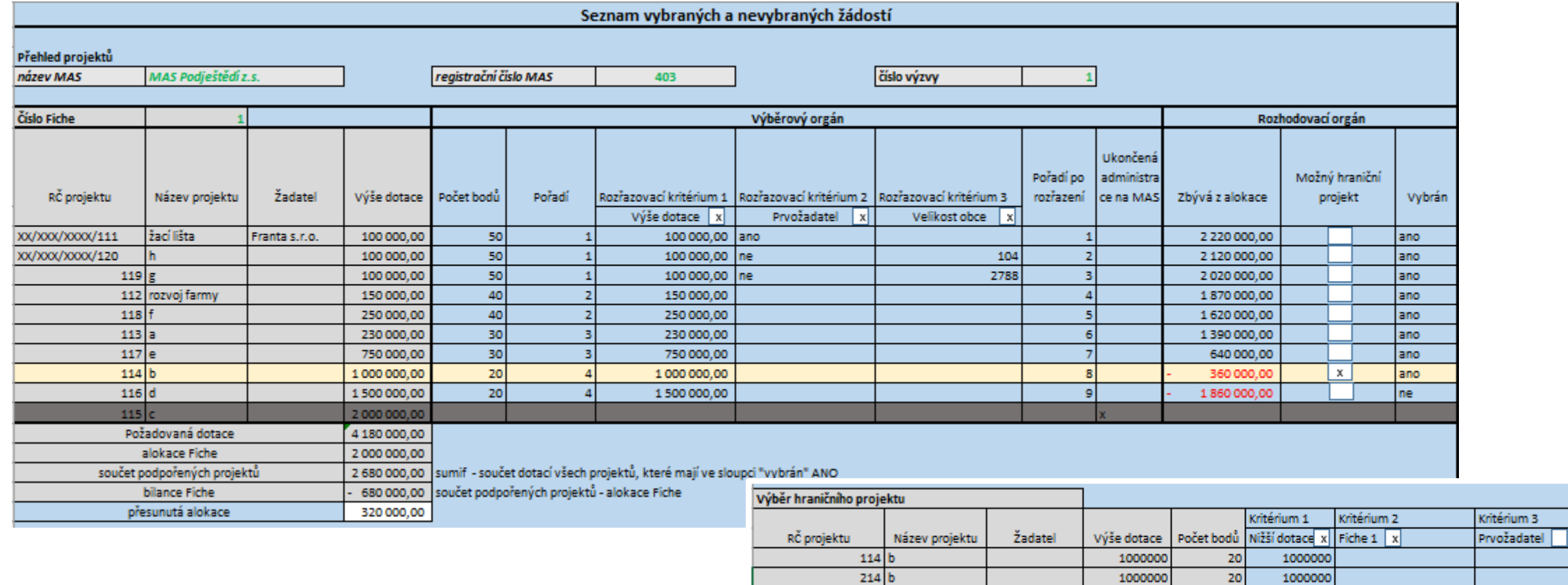

## **ZÁZNAM Z JEDNÁNÍ POVINNÝCH ORGÁNŮ MAS**

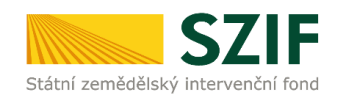

- SW pomůcka pro průběh a záznam jednání povinných orgánů MAS
- pdf formulář generovaný ze seznamu členů povinného orgánu MAS, alokace, formuláře výzvy MAS

#### **Obsah:**

- volba formy jednání
- vyhodnocení usnášeníschopnost (vč. přehledu zastoupení na základě plné moci)
- záznam střetu zájmů
- jmenovitý přehled přítomných na hlasování o jednotlivých usneseních
- jmenovitý přehled hlasování o jednotlivých usneseních
- přehled jednotlivých usnesení
- prezenční listina k tisku na prezenčním jednání

### **!!! Seznam členů vychází z MS21+.**

**Pro správné fungování nutno udržovat údaje v MS aktuální!!!**

## ZÁZNAM Z JEDNÁNÍ POVINNÝCH ORGÁNŮ MAS - UKÁZKA

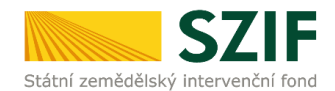

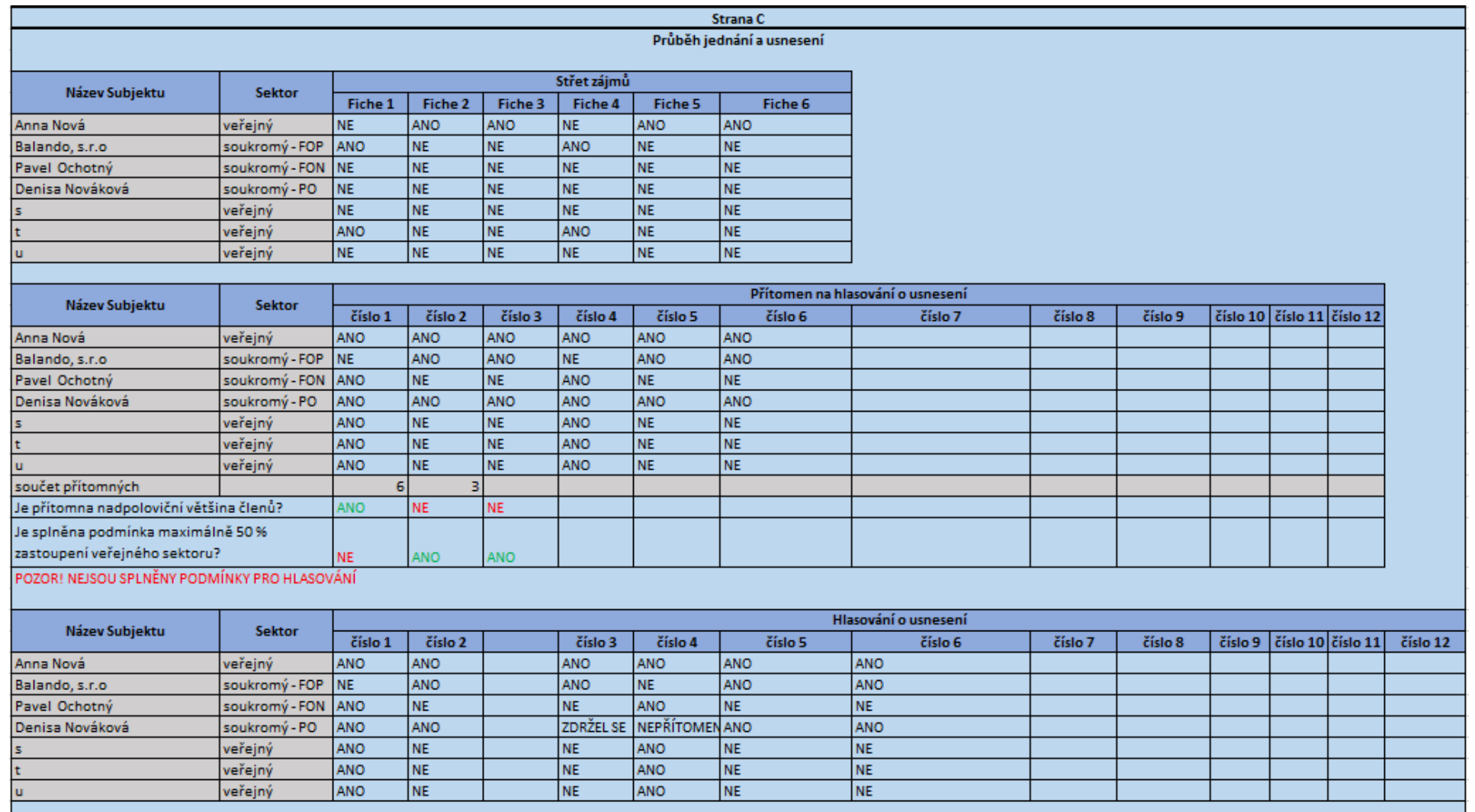

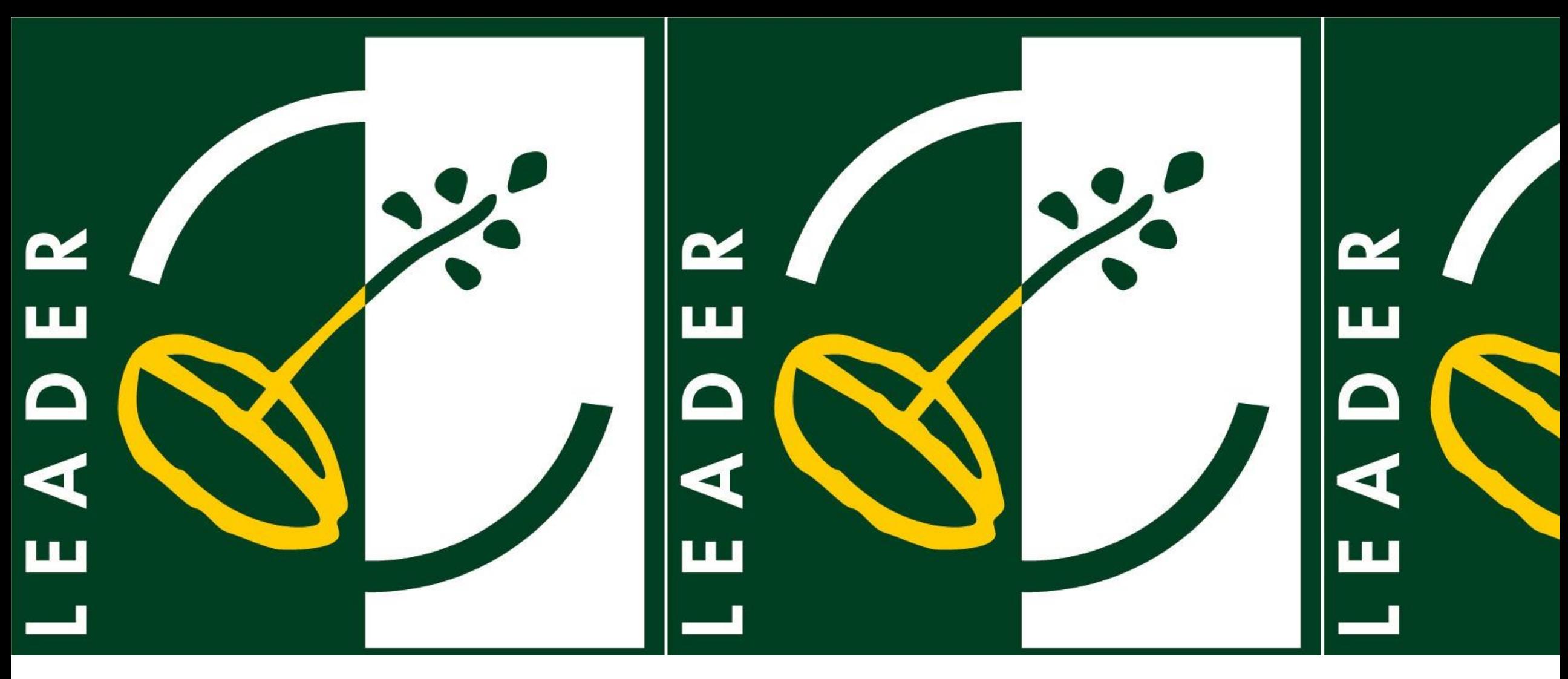

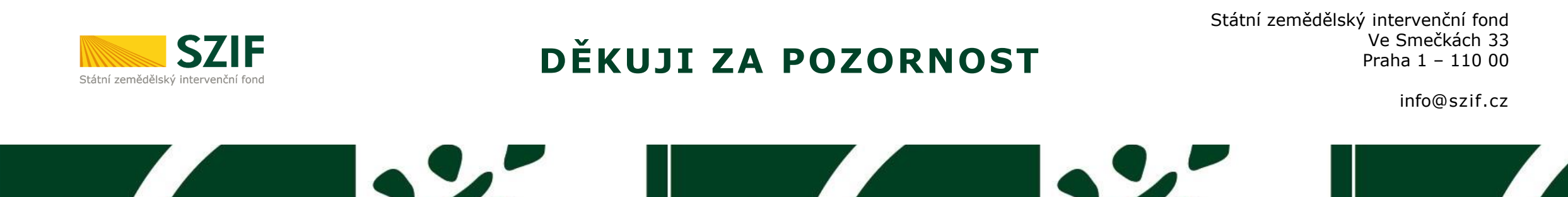